## 院内公衆無貌LAN(Wi-Fi) ネットワーク名(SSID):ご利用エリアへ掲示 パスワード: ご利用エリアへ掲示 利用時間:ご利用エリアへ掲示

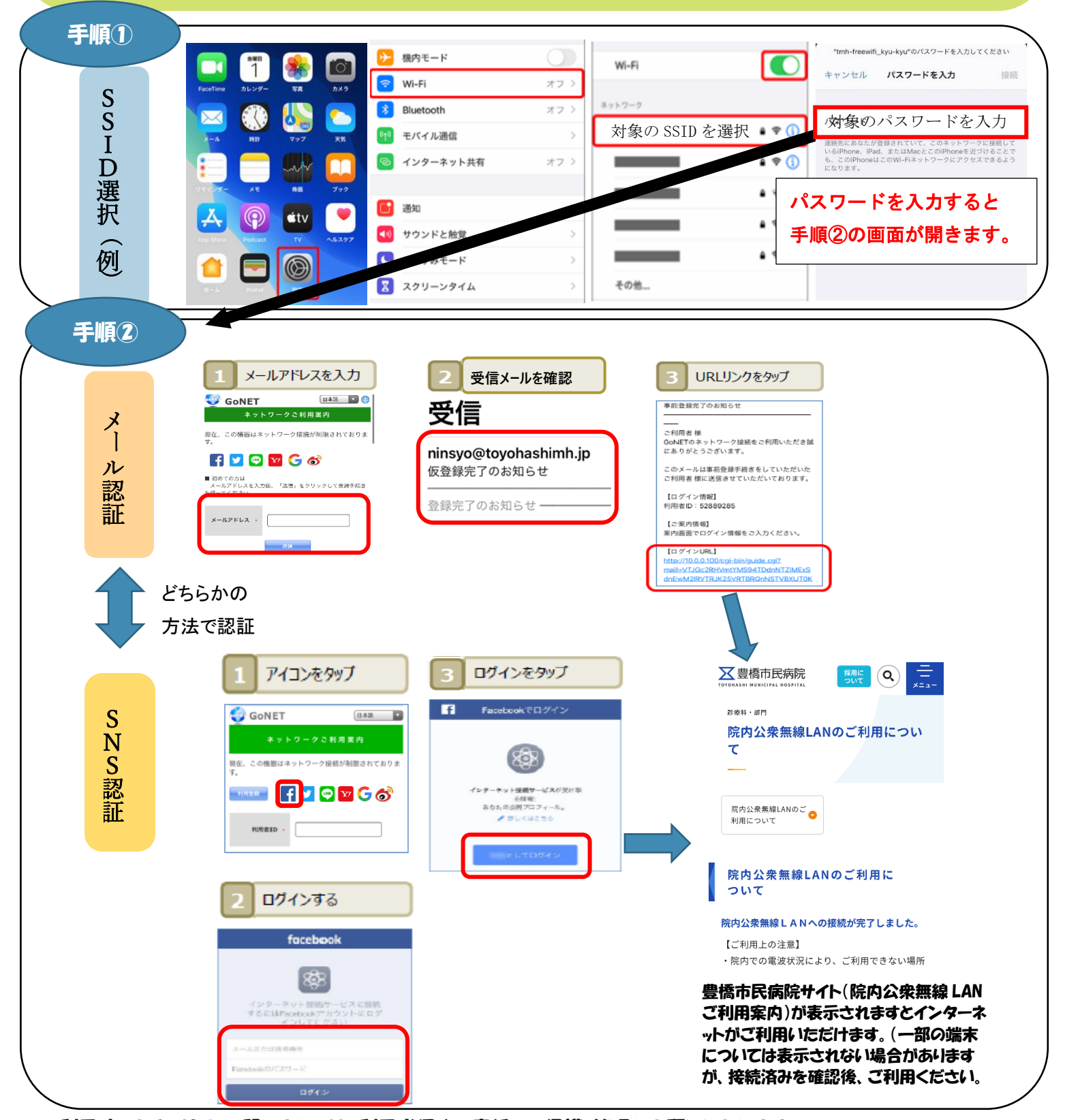

※利用時のセキュリティに関しましては、利用者個人の責任にて保護・管理をお願いいたします。

※利用中の予期せぬ停止やウイルス感染等、発生したあらゆる損害、損失等につきましては一切の責任を負いかねます。